# 802 1Qbg VSI Discovery and Con figuration State Machine

Paul Bottorff Paul Congdon V1July 12, 2010

# Local Change Events

- Current VDP state machines uses the shorthand term "localChange-" to indicate<br>a local event from the Hypervisor or the Bridge control plane.
- $\bullet$  Other 802.1 state machines which use variable tests to identify events.
- Definitions to identify events at Station:
	- − HyperCmd = request TLV from the Station's Hypervisor
	- $-$  rxResp = most recent Bridge response TLV received at the Station
	- − A new command event is indicated by HyperCmd != NULL
	- − A new response event is indicated by rxResp != NULL
- $\bullet\,$  Definitions to identify events at Bridge:
	- $-$  rxCmd = most recent Station command TLV received at the Bridge
	- − bridgeExit = a boolean which is set TRUE whenever the Bridge wants to exit
	- − A new command event is indicated by rxCmd != NULL
	- − An exit event is indicated when bridgeExit = TRUE

# Command-Response TLV Fields

- All TLVs have the same format as in draft 1.0
- Mode1 is 1 octet encoding the command or response
	- − PREASSOC: 1
	- − ASSOC: 2
	- − DEASSOC: 3
	- − Note1: PREASSOC without resource reservation removed
	- − Note2: Response does not always reflect command (DEASSOC case)
- $\bullet$  Mode2 is 1 octet encoding the completion code
	- − SUCCESS: 0
	- − Fail Codes: 1-255
- State machine may references TLV fields as follows:
	- − Cmd TLV: Cmd.Mode1 and Cmd.Mode2
	- − rxCmd TLV: rxCmd.Mode1 and rxCmd.Mode2
	- − Resp TLV: Resp.Mode1 and Resp.Mode2
	- − rxResp TLV: rxResp.Mode1 and rxResp.Mode2
	- − Note: TLV.Mode1 and TLV.Mode2 = NULL when TLV = NULL
	- − Note: Current state machine uses shorthand for the content of the TLV mode field, ASSOC\_ACK\_rx, ASSOC\_NACK\_rx, PREASSOC\_ACK\_rx, PREASSOC\_NAK\_rx, DEASSOC\_ACK\_rx

# Timer Events Using Local Variables

- Current Station state machine uses two timers for an response timeout and for a keep alive.
- Current Brid ge state machine uses one timer for a keep alive time out.
- • Change Station to count down timers
	- $-$  StartRespTimer() to WaitRespWhile = respWaitDelay
	- ACTIVITY\_TIMER\_EVENT to KeepAliveWhile = reinitKeepAlive
	- Response timeout when waitRespWhile == 0  $\,$
	- Keep alive event cycle when KeepAliveWhile == 0  $\,$
- Change Bridge to count down timers
	- $-$  INACTIVE to KeepAliveWhile = toutKeepAlive
	- Keep alive timeout when KeepAliveWhile == 0

#### Keep Alives During PreAssociate

- $\bullet$  Draft 1.0 VDP machine may hang because there are no keep alives during preassociate
- $\bigcirc$ It is a simple change to allow keep alives during both associate and preassociate

# Bridge Resourcing States

- $\bullet$ • The bridge state machine must hand the command<br>to another machine which may auery to network to another machine which may query to network management system before sending a response.
- The Bridge state machine needs to break the command request into two states to allow the command hand-off
	- <sup>−</sup>Need a timeout for the resource request from the Bridge
	- <sup>−</sup>Need to build the response for the station from the resource request response

### Reverting to Last Successful Associate

- $\bullet$ • The current VDP machines provide state transitions<br>to revert to the previous successful associate in the to revert to the previous successful associate in the event of an associate failure.
- $\bullet$  Even though the machine includes the transition they are not very specific about retaining the existin g state.

### Error Processing

- Current VDP machine illustrates error checks on procedure calls, however these are not<br>conventionally illustrated in our machines unless<br>we specify the specific errors possible and who<br>they affect the machine outcomes.
- We suggest removing these from the illustration unless we fully specify the operation of the procedures.

# VDP Draft 1.0: State consolidation

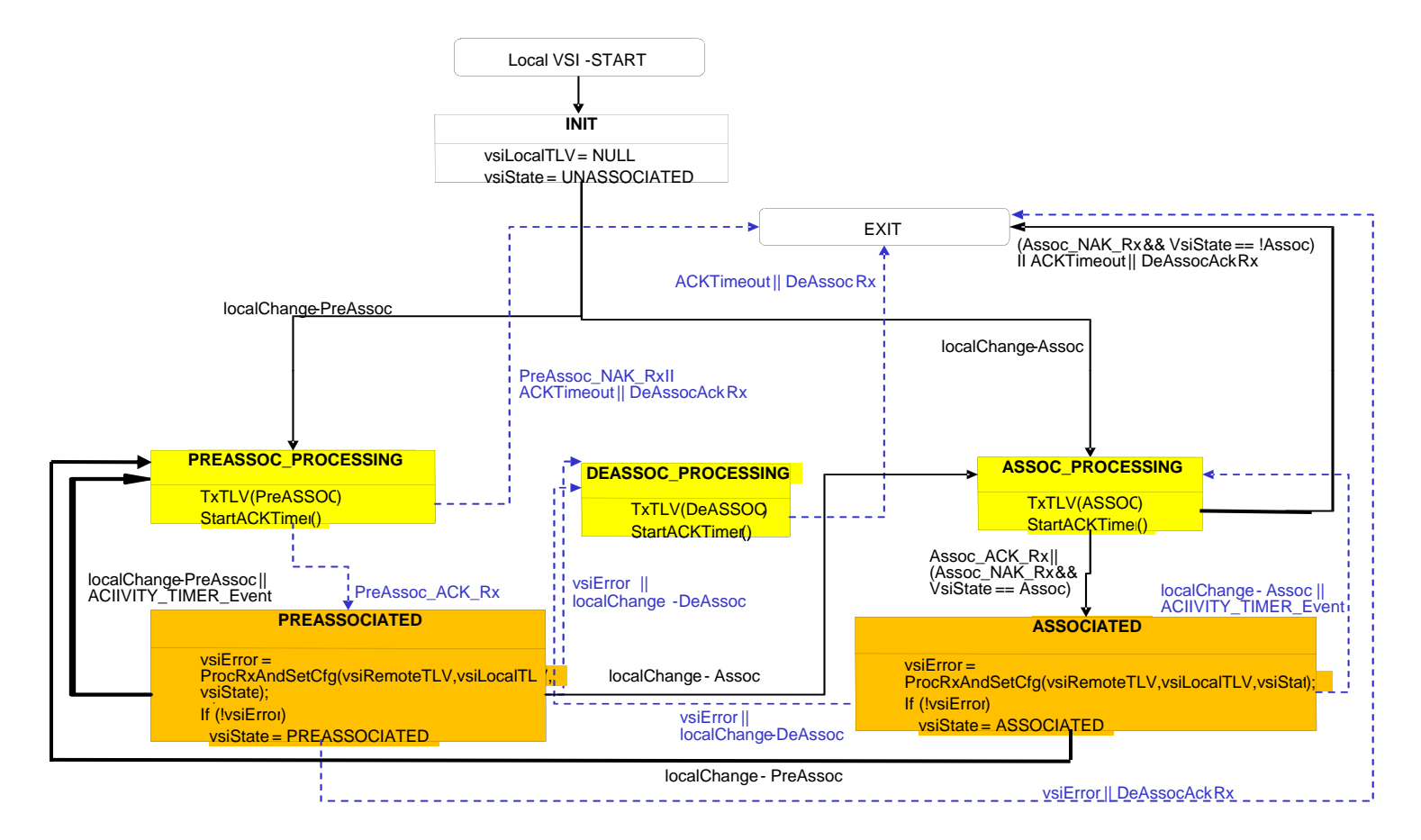

- Yellow states may be consolidated
- Orange states may be consolidated

9  $7/9/2010$ **EVB** 

#### Proposed VDP State Machines

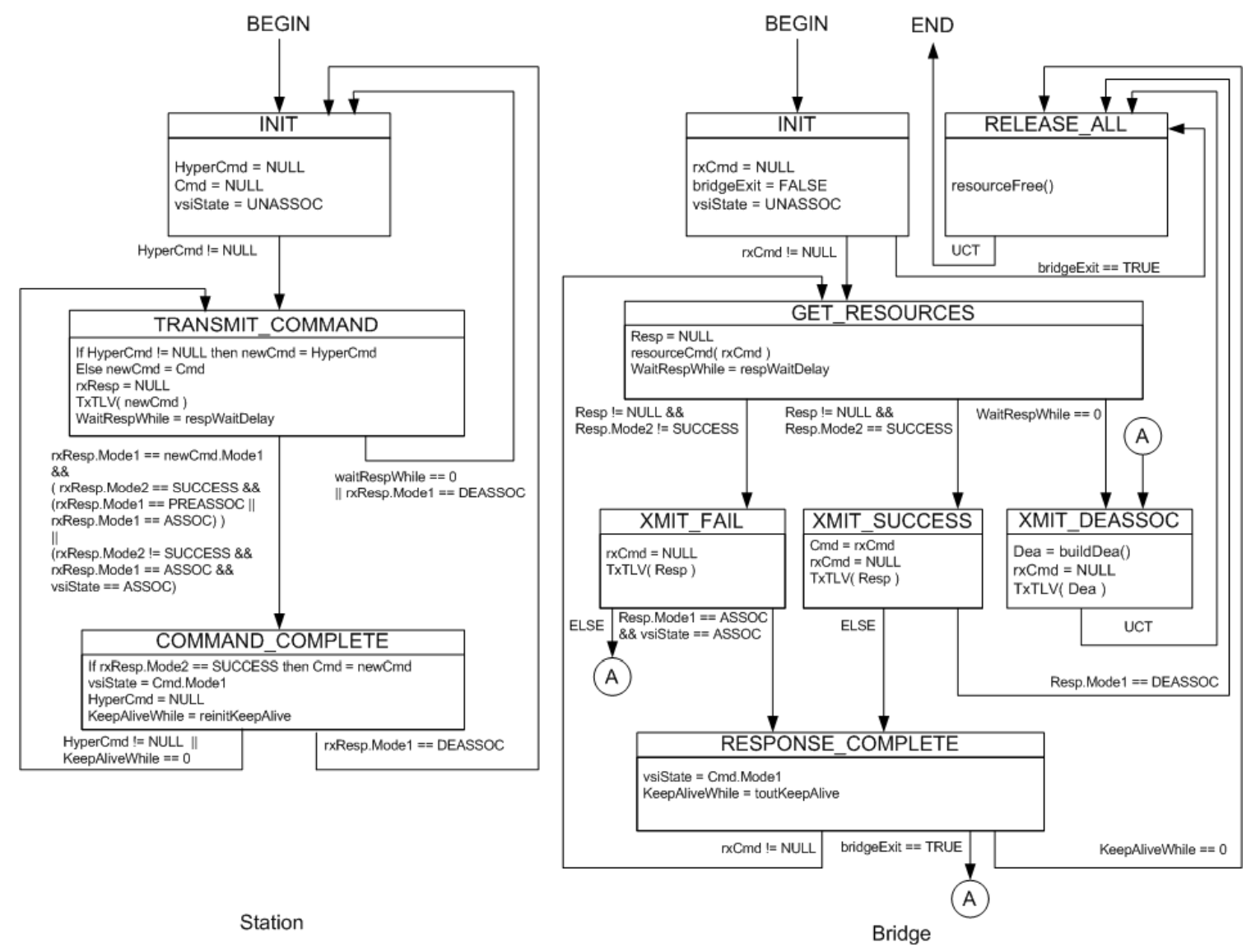

# Procedures in Proposed VDP Machine

- •TxTLV( TLV ) sends a TLV to the VDP listener for packing into a ECP frame.
- $\bullet$ • Bridge Procedures:
	- − resourceCmd(rxCmd) makes a resource request from the Bridge and builds a response TLV from the current received command. The response may be PREASSOC, ASSOC or DEASSOC with success or fail. The response is returned in the variable Resp.
	- $-$  resourceFree() frees all the resources associated with this state machine  $\,$ instance
	- $-$  Dea = buildDea() builds a DEASSOCIATE TLV for the current state machine  $\,$ and returns it in the return parameter.

# Possible Issues

- $\bullet$ • Both D1.0 and proposed VDP machine handle<br>duplicates by cycling through CmdComplete (no<br>duplicate filtering).
- $\bullet$ • Both D1.0 and proposed VDP machines must<br>compare entire TLV to determine if a new<br>command or response has been received (no transaction IDs).
- $\bullet$ • Both D1.0 and proposed VDP machines use the<br>16 octet instance ID to identify the VSI state 16 octet instance ID to identify the VSI state machine instance (no handle exchanges).

# **BACKUP SLIDES**

13 7/9/2010 EVB

#### Station VDP State Machine: operTLV

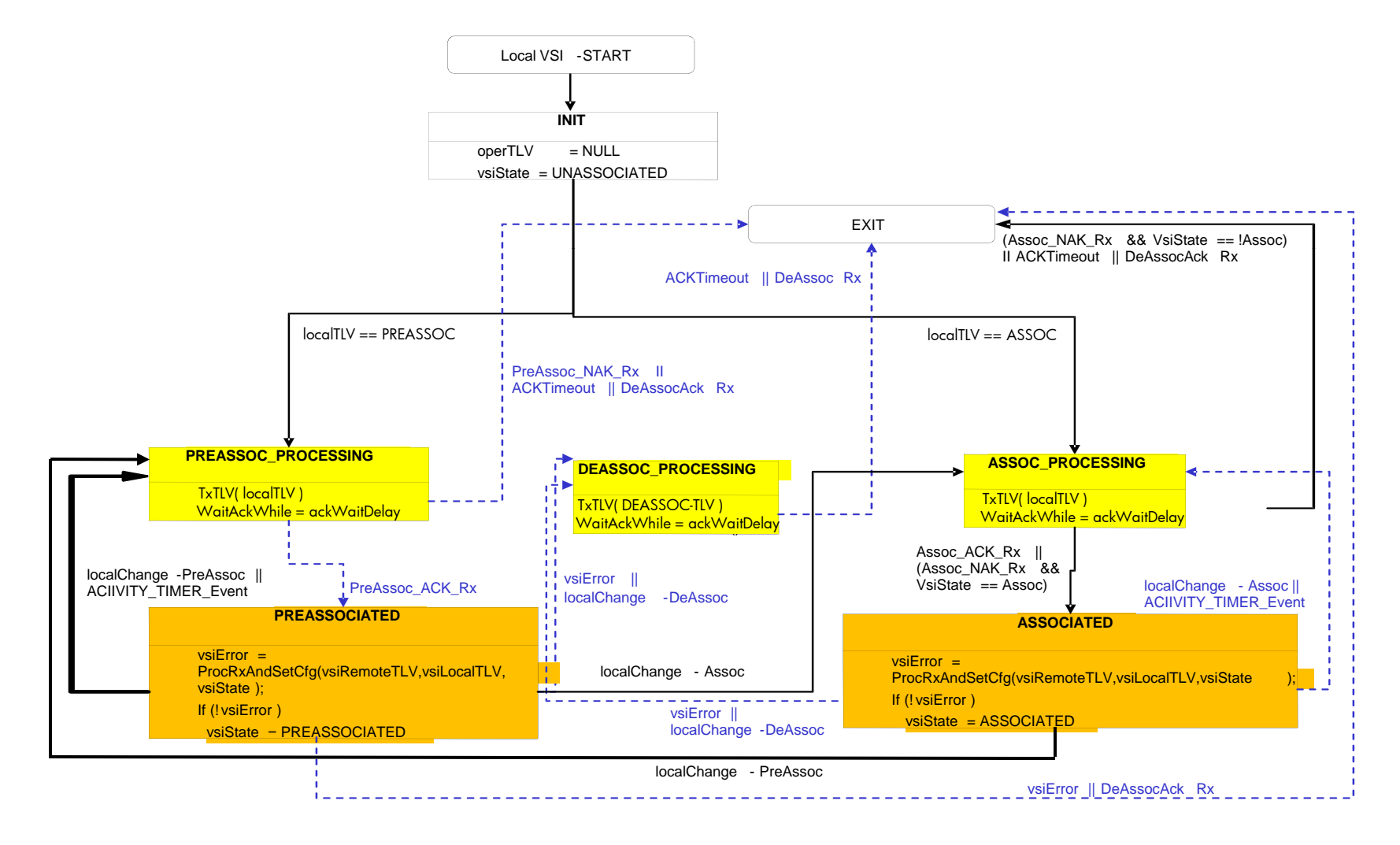

#### Bridge VDP State Machine: Draft 1.0

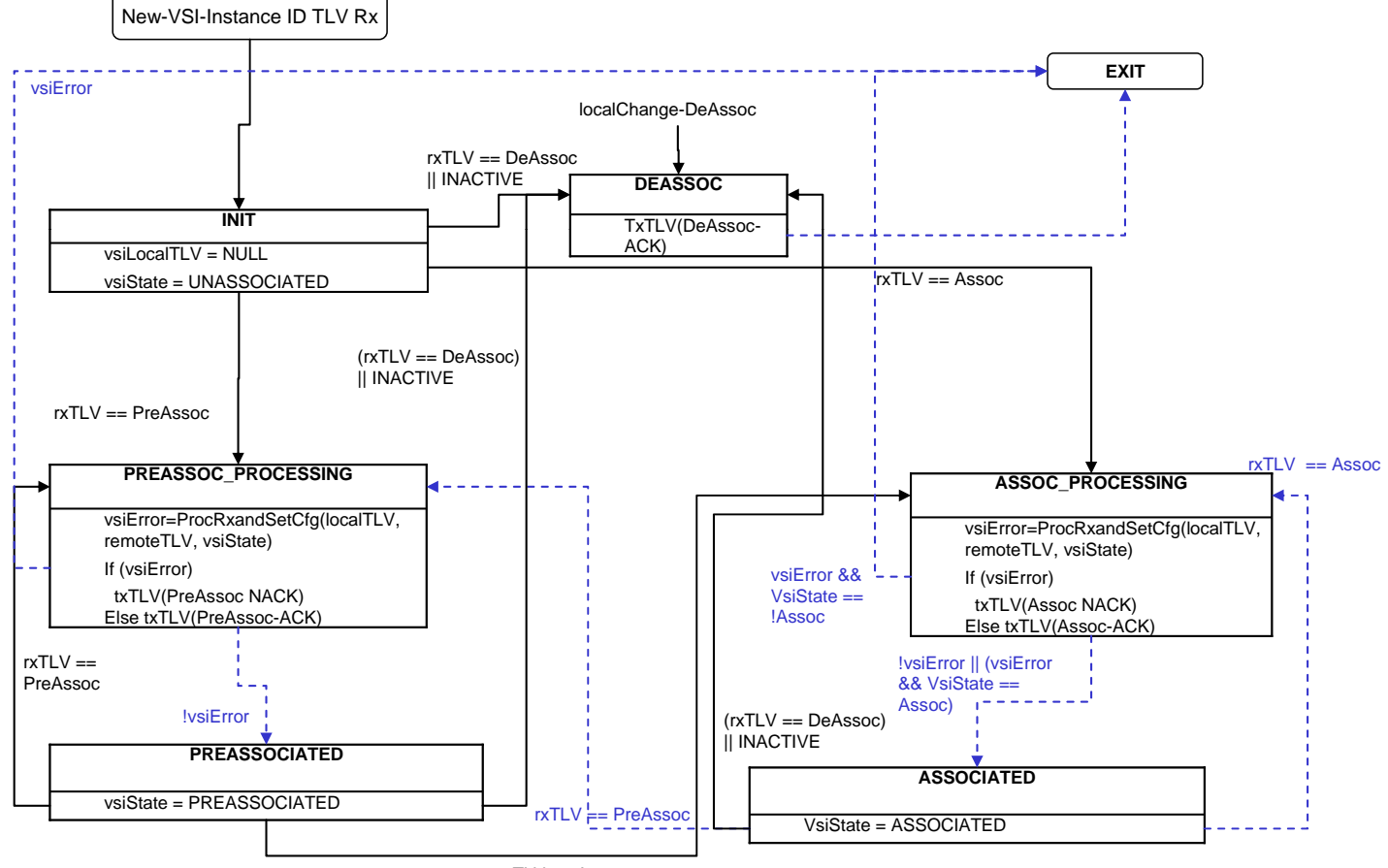

 $rxTLV ==$  Assoc